**MRemoteNG Crack X64 (Final 2022)**

# [Download](http://evacdir.com/ravage/aseptic.ZG93bmxvYWR8eE0yTldadE5ueDhNVFkxTkRVeU1qRXhNSHg4TWpVM05IeDhLRTBwSUhKbFlXUXRZbXh2WnlCYlJtRnpkQ0JIUlU1ZA?chamazulene&fora=bVJlbW90ZU5HbVJ/)

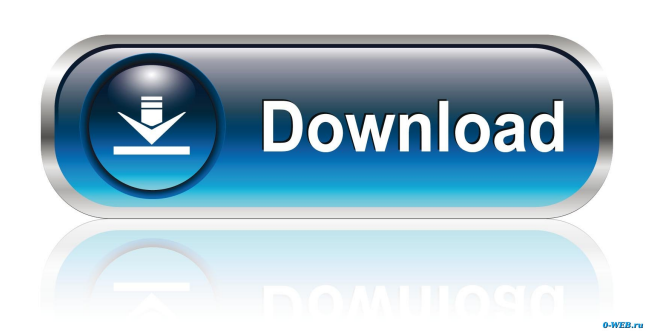

# **MRemoteNG Crack + [2022-Latest]**

mRemoteNG Crack Free Download is a versatile application designed with the purpose of initiating and managing remote connections, which can be manipulated using a tabbed interface. It is intended as a fork of mRemote, an old project that ceased to exist, but to which mRemoteNG Free Download is a sort of continuation. Despite being built upon mRemote's engine, mRemoteNG Crack Free Download embeds a wide array of new features and bug fixes and is continuously improved to the benefit of the end user. mRemoteNG is able to fully manage remote connections and in order to serve its purpose right, it features support for a generous array of protocols, including RDP, VNC, SSH, Telnet, ICA, HTTP / HTTPS, Raw Socket and rlogin. The multi-tabbed interface facilitates organized access to multiple connections at the same time, which can be controlled using a comprehensive sidebar. Creating a new connection is done by specifying a name, the hostname and IP, username and password (if login is necessary), as well as domain and protocol. Moreover, you can create categories and assign connection to different folders in order to have a better overview when you're handling multiple hosts. A successful connection will display the screen of the computer that is being controlled remotely, with access to all of its resources. Other highlights include a SSH file transfer utility, which allows you to move files between hosts, as well as a port scanner that reveals ports that are open or closed. All in all, mRemoteNG is a comprehensive application that can benefit especially network administrators who are dealing with remote tasks on a daily basis. One of the most attractive features is the tabbed approach, which allows users to switch between connections as if they were pages of a browser. mRemoteNG is a versatile application designed with the purpose of initiating and managing remote connections, which can be manipulated using a tabbed interface. It is intended as a fork of mRemote, an old project that ceased to exist, but to which mRemoteNG is a sort of continuation. Despite being built upon mRemote's engine, mRemoteNG embeds a wide array of new features and bug fixes and is continuously improved to the benefit of the end user. mRemoteNG is able to fully manage remote connections and in order to serve its purpose right, it features support for a generous array of protocols, including RDP, VNC, SSH, Telnet, ICA, HTTP / HTTPS, Raw Socket and rlogin.

### **MRemoteNG Crack For Windows [Latest 2022]**

Keymacs are small, portable and hardware-based programs that provide a software interface to the keyboard. When you press a macro key, the program activates a macro defined by the user or the manufacturer. The programmer can choose to record several keystrokes into the program or it is possible to use a special built-in function called the trigger. The program is very flexible and can be used for a wide variety of purposes. For example, you can record special keystrokes or commands that you can activate quickly by pressing a key. Macros can be triggered by pressing a dedicated macro key, the trigger or by the system event. The program supports the following keyboard layouts: U.S. Mac OS X, International Mac OS X, International Windows, U.S. Windows and Extended Mac OS X. MORAN Description: MORAN is a text to speech converter that allows users to make use of speech to text software for transcription, translation or other applications that require both text and speech. It can speak aloud any message in its database and can read aloud text from text files. It can support both American and European languages and uses SAPI 4 (Spike Audio Player Interface) to communicate with the Windows Speech Server. This means that you don't need to have a Windows operating system to use MORAN. All that is needed is SAPI 4, an additional hardware unit and MORAN, which is available as a free download from www.moran.info. MORAN can be used to record any text that you need to speak and it can read out any text. It can speak to you via the sound card or using a microphone. MORAN can speak to you at the rate of 1,2,3 or more words per minute. The main benefits of using MORAN are: \* High quality voice output. \* A simple and clear interface. \* Stream recording for MP3 format. \* Manually recording the text for later playback. \* Advanced Search function. \* Configurable system for reading a text. \* Machine speech and mobile. \* Support for many languages. \* Dictionary for the interpretation of text. \* Speed Change of the speed of the words of the text. \* Sorting function for the columns of the text. \* Browser to support reading the text. \* Wav File output for the recording. \* Support for the following languages: English, Arabic, Czech, English, French 77a5ca646e

## **MRemoteNG With Product Key PC/Windows**

mRemoteNG is a remote access software application designed with the purpose of initiating and managing remote connections. It is open source and can be freely downloaded from its website. How To Install mRemoteNG On Ubuntu 16.04? To Install mRemoteNG on Ubuntu 16.04 : \* Step 1 : Open your terminal and type following command \* Step 2 : Now type following command sudo apt-get update sudo apt-get upgrade sudo apt-get install mremoteng sudo mremoteng \* Step 3 : Now press ctrl+alt+f1 to open new screen \* Step 4 : Then type following command sudo mremote start remote.username remote.hostname:remote.port \* Step 5 : Then we will need to install the additional features to complete installation of the app sudo mremoteng-0.8.0-0ubuntu1.16.04.2\_i386.deb sudo dpkg -i mremoteng-0.8.0-0ubuntu1.16.04.2\_i386.deb sudo mremote start remote.username remote.hostname:remote.port \* Step 6 : Now press ctrl+alt+f1 to open new screen \* Step 7 : Now type following command sudo mremote stop remote.username remote.hostname \* Step 8 : To see the complete list of available mRemoteNG Remote Connection Manager Type following command sudo mremote -l How To Install mRemoteNG On Ubuntu 18.04? To Install mRemoteNG on Ubuntu 18.04 : \* Step 1 : Open your terminal and type following command sudo apt-get update sudo apt-get upgrade sudo apt-get install mremoteng sudo mremoteng \* Step 2 : Now press ctrl+alt+f1 to open new screen \* Step 3 : Then type following command sudo mremote start remote.username remote.hostname:remote.port \* Step 4 : Then we will need to install the additional features to complete installation of the app sudo

mremoteng-0.8.0-0ubuntu1.18.04.2\_amd64.deb sudo dpkg -i mremoteng-0.8.0-0ubuntu1.18.04.2\_amd64.deb sudo mremote start remote.username remote.hostname:

### **What's New in the MRemoteNG?**

uView MediaPlayer is a powerful application designed for extracting, playing, editing and converting video files. With an intuitive interface, the software allows you to extract a single segment from a video file or to grab multiple segments from multiple videos. The software comes with a wizard-based interface and allows the user to choose the type of files he/she wants to convert and to do so in a wide variety of ways. It also allows you to convert video files into a variety of formats, including AVI, WAV, MP3, WMA, MPEG, MOV, Xvid, iPod, PSP, 3GP, H.264, FLV, JPG and many others. The software supports all major video formats, allowing you to extract, edit and convert video without any hassle or hassle. In addition to its great functionality, the software is easy to use and offers a number of preset conversion settings for easy file conversion and conversion of audio files. uView MediaPlayer Highlights: Pixels Gallery is a fun, fast and easy to use photo editor software. It allows you to crop, resize, filter and annotate images, as well as to share them on social networks and on email accounts. The software is designed to make your editing process as simple and fast as possible, while offering tons of functionality and customization options. Pixels Gallery is designed with a clean interface, which makes it very easy to use and understand. The software is available in three editions: Standard, Pro and Pro+. The Standard edition is free of charge, while Pro and Pro+ costs \$14.99 and \$29.99 respectively. Pixels Gallery Description: An in-depth application, Kaede Console is designed for system administrators and performs a variety of tasks, including installing software, changing system settings, updating the system, creating and managing users, creating and managing groups, as well as system monitoring and benchmarking. The software allows the user to fully manage and configure multiple operating systems from one easy-to-use interface. It also features a wide array of predefined modules that offer everything from system monitoring to configuration tasks. Kaede Console Highlights: Software Management Console is a useful utility designed for system administrators and provides them with an easy-to-use interface, which allows them to create, delete and edit user accounts, groups, and execute commands. It also allows you to perform a variety of system tasks, including monitoring the system, updating it, creating and managing groups, as well as updating the software, configuring and creating software repositories. The software is designed for Windows, Linux, and macOS and allows the user to monitor multiple hosts at the same time, and to perform various system tasks. Its comprehensive interface makes it easy to use and understand and allows you to create, delete and edit user accounts, groups and software repositories in a simple, fast and straightforward manner. Software Management Console Highlights:

# **System Requirements For MRemoteNG:**

OS: Windows 10/8/7/Vista (32-bit or 64-bit) Processor: Intel Core 2 Duo, AMD Phenom II X2 555 RAM: 2GB (4GB recommended for more than one user) Video: HD video card with 1GB of RAM How to Install and Play: Click on the download link below to download the game (not the full size). 1. Run the installer 2. At the end of the installation, reboot

Related links:

<http://formeetsante.fr/star-my-productivity-tools-crack-latest-2022/> <http://wildlifekart.com/?p=16957> [https://www.caving.ie/wp-content/uploads/My\\_Article\\_Submitter.pdf](https://www.caving.ie/wp-content/uploads/My_Article_Submitter.pdf) <https://www.invertebase.org/portal/checklists/checklist.php?clid=6545> [https://libertycentric.com/upload/files/2022/06/I4KrPX2treQJJkRWe3lZ\\_04\\_cf7336fec36bb7b9c46a1cc0a61dfe41\\_file.pdf](https://libertycentric.com/upload/files/2022/06/I4KrPX2treQJJkRWe3lZ_04_cf7336fec36bb7b9c46a1cc0a61dfe41_file.pdf) [https://worlegram.com/upload/files/2022/06/i1jDprTiloDrTIaqBnjb\\_06\\_11754d184a02abe7c4453643ab009f54\\_file.pdf](https://worlegram.com/upload/files/2022/06/i1jDprTiloDrTIaqBnjb_06_11754d184a02abe7c4453643ab009f54_file.pdf) <https://cbdstrategist.com/ims2flux-crack-with-serial-key-mac-win-updated/> [http://go-premiums.com/wp-content/uploads/2022/06/Portable\\_LamedropXPd.pdf](http://go-premiums.com/wp-content/uploads/2022/06/Portable_LamedropXPd.pdf) <https://arcane-wave-18287.herokuapp.com/halddash.pdf> [https://carlosbarradas.com/wp-content/uploads/2022/06/XLS\\_Padlock.pdf](https://carlosbarradas.com/wp-content/uploads/2022/06/XLS_Padlock.pdf)